## **Wytyczne dotyczące Miejscowych Planów Zagospodarowania Przestrzennego w formatach cyfrowych przeznaczonych do zasilania Systemu Informacji Przestrzennej**

- 1. Raster w formacie GeoTiff oryginalny załącznik mapowy zawierający treść mapy, legendę oraz opisy pozaramkowe z nadaną georeferencją w układzie 2000.
- 2. Pliki wektorowe w formacie ESRI shapefile (.shp) w układzie 2000.
	- W zależności od typu geometrycznego obiektu należy utworzyć 4 warstwy:

- "mpzp\_line" (line) (np. linie zabudowy, itd.)

- "mpzp\_point" (point) (np. pomniki przyrody, zabytki, itd.)

- **"mpzp\_przeznaczenia" (polygon)** – strefy przeznaczenia (np. MN – tereny zabudowy mieszkaniowej, itd.)

- "mpzp\_przezn\_dodatkowe" (poligon) (pozostałe obiekty powierzchniowe) np. strefa oddziaływania linii energetycznej, itd.

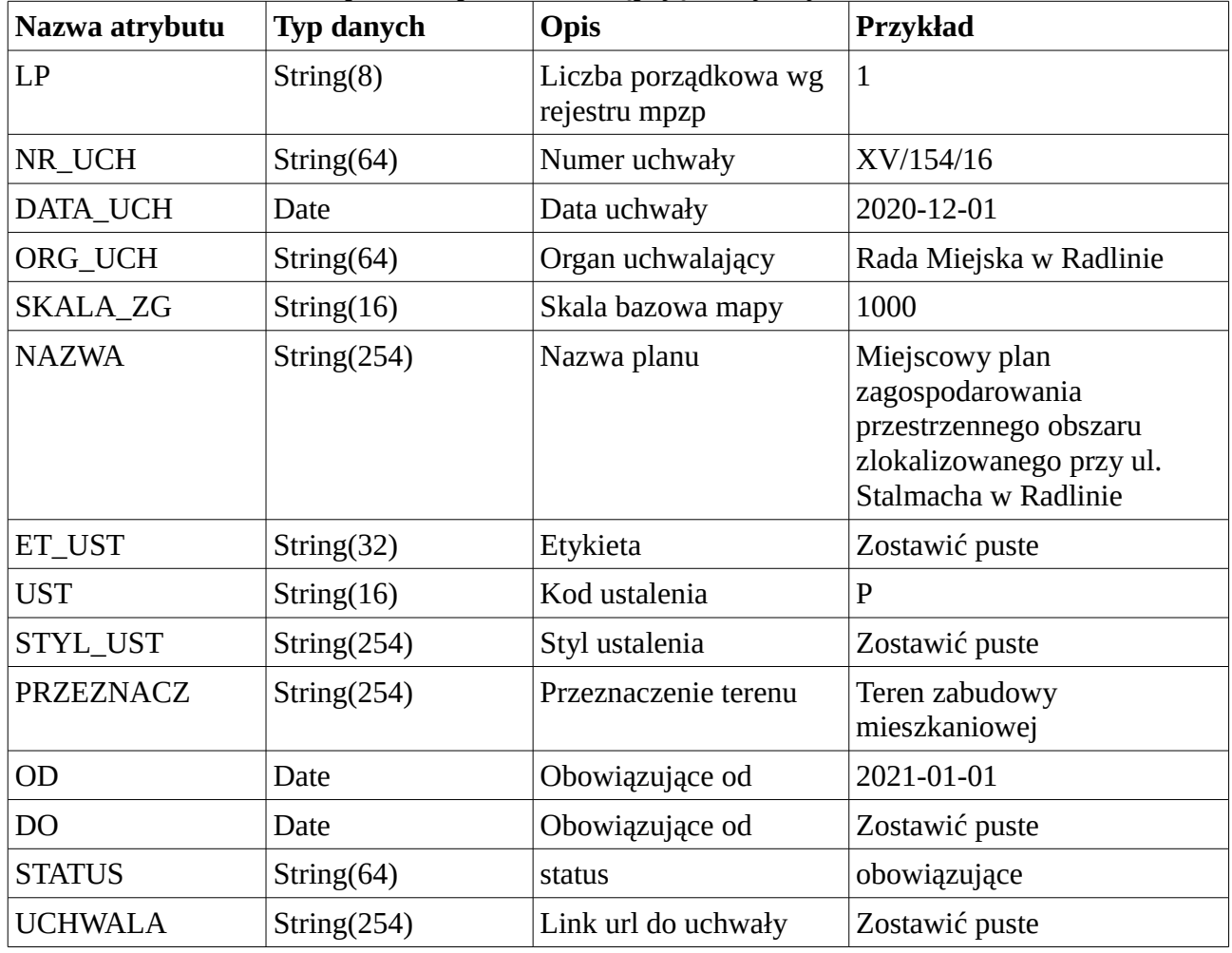

Każda warstwa wektorowa powinna posiadać następujące atrybuty

Shapefile (.shp) – obsługę formatu zapewnia darmowe oprogramowanie QGIS oraz większość komercyjnego oprogramowania GIS (Esri ArcGIS, MapInfo ect.).